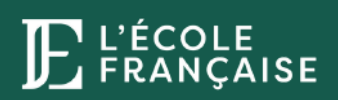

**PROGRAMME DE FORMATION**

# **Photoshop**

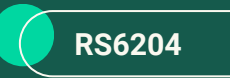

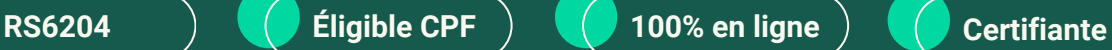

#### **Vous souhaitez vous former à la retouche et au montage photo ?**

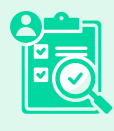

Formez-vous à Photoshop pour libérer votre créativité et donner vie à vos visions artistiques.

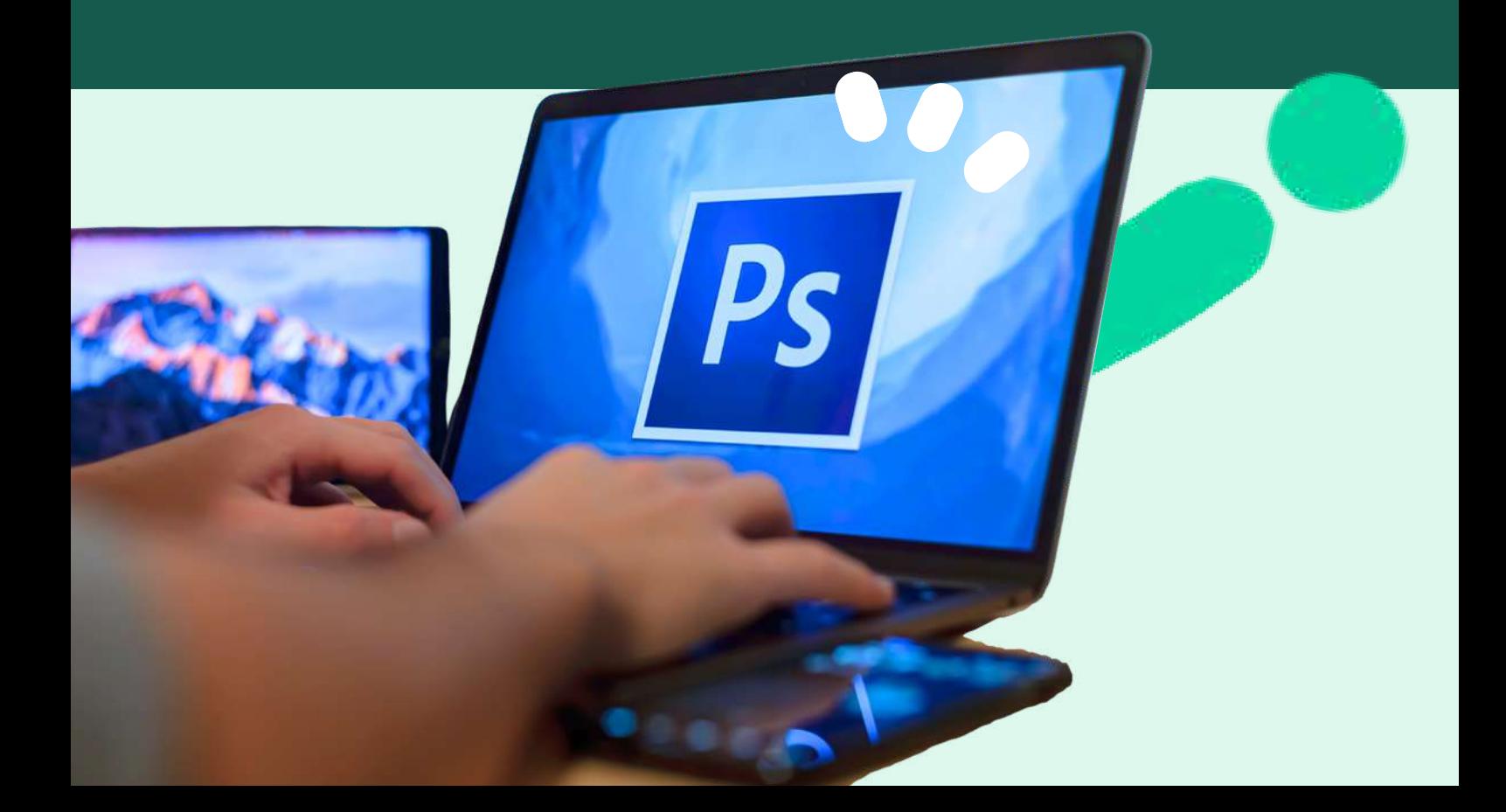

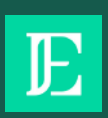

# **SOMMAIRE**

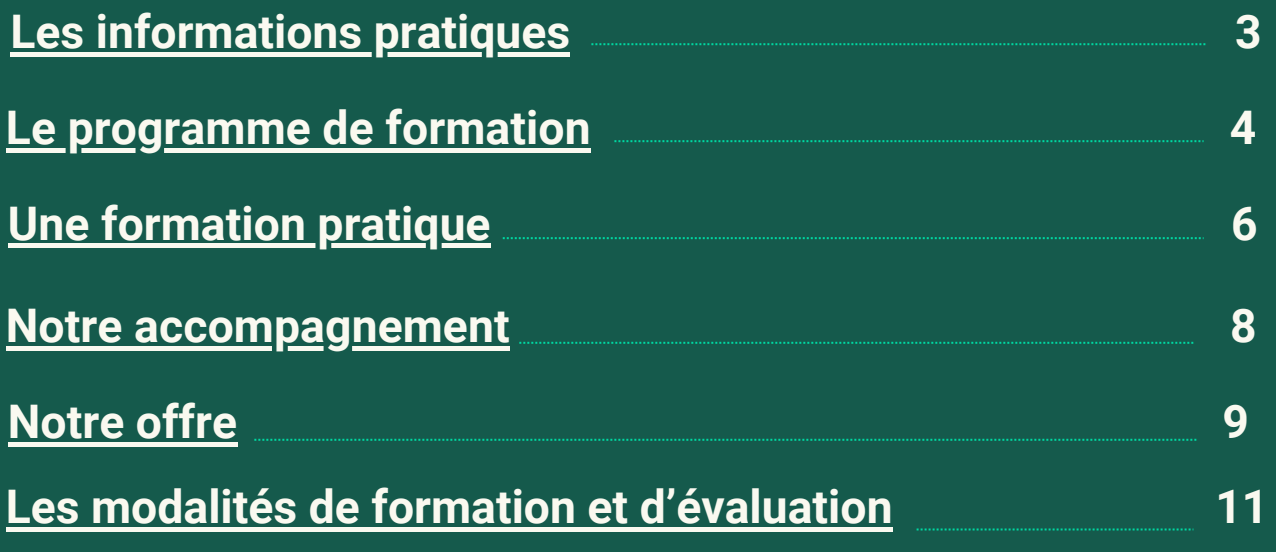

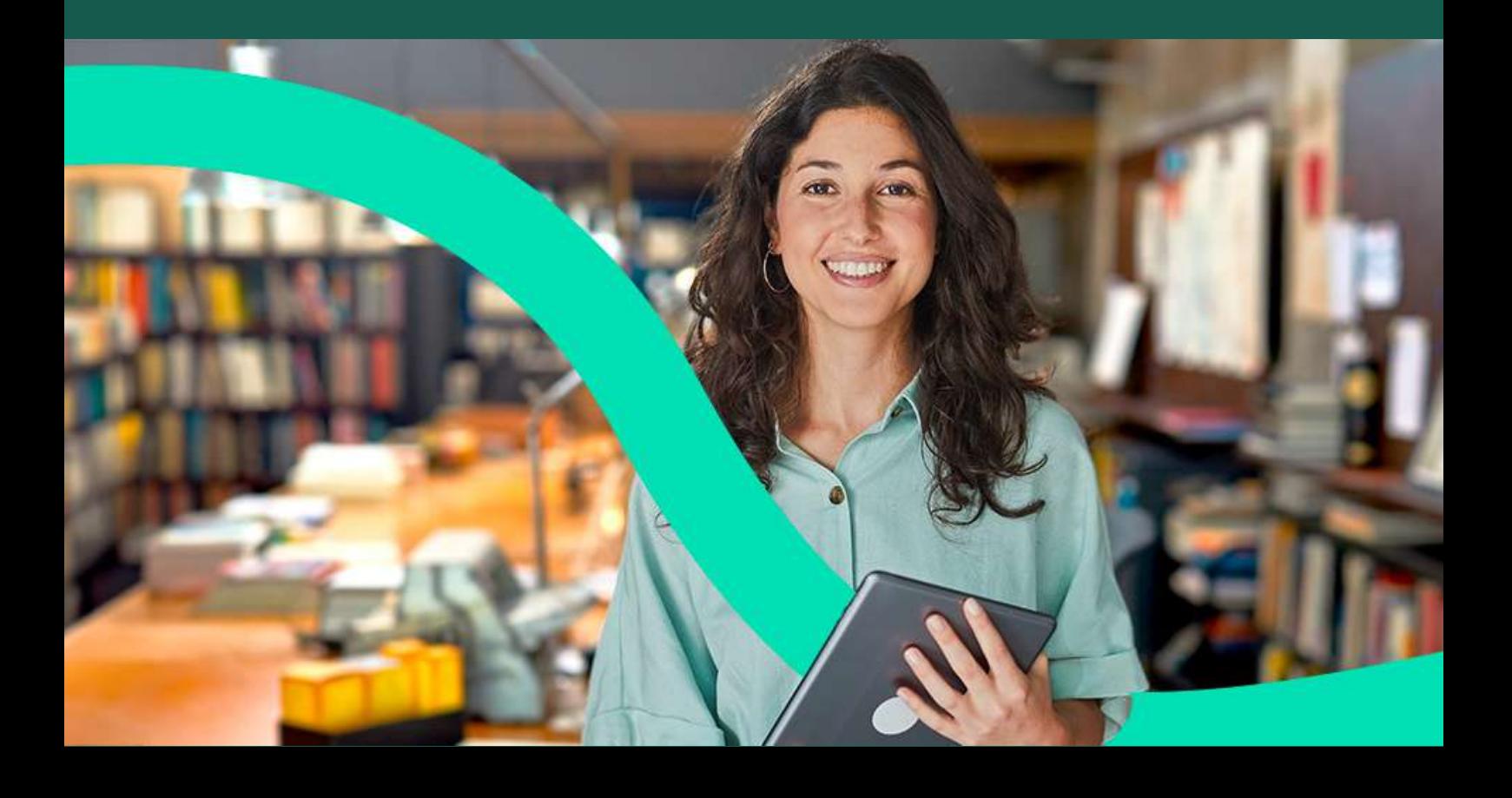

# <span id="page-2-0"></span>**PHOTOSHOP**

FRANCE COMPÉTENCES (RS 6204)

**Préparez la certification intitulée « Tosa Photoshop » [\(RS6204](https://www.francecompetences.fr/recherche/rs/6204/)) Certificateur : TOSA** 

### LES INFORMATIONS PRATIQUES

### **Durée**

- **Durée estimée de l'action de formation :** 20 heures en e-learning à distance
- **Temps de formation :** 1 à 2 mois V*ous disposez néanmoins de 2 mois pour réaliser votre action de formation*

### **Pour qui ?**

- **Prérequis :** Accessible à tous débutants qui souhaitent se lancer
- **Logiciel :** Adobe Photoshop

Version CC 2014 - démo gratuite pendant 30 jours puis 23,99€ TTC/mois. Version CC 2021 : Démo gratuite pendant 7 jours puis 23,99€ TTC/mois. Application web alternative et gratuite : [Photopea](https://www.photopea.com/)

### **Sanction**

- **Certification :** Certification intitulée « Tosa Photoshop » [\(RS6204\)](https://www.francecompetences.fr/recherche/rs/6204/)
- **Examen :** Un examen de 35 questions à réaliser à distance en 1 heure
- **Évaluation :** Tests en contrôle continu sur la plateforme en ligne durant la formation.

## LES OBJECTIFS DE LA FORMATION

**Prêt à vous plonger dans un rôle combinant créativité et rigueur ?** Découvrez les compétences essentielles que vous développerez tout au long de votre formation.

- **Créer des photo-montages, affiches et visuels professionnels**
- **Ajouter des effets à une image pour en modifier la teinte, la netteté et la saturation sans dégrader la qualité**
- **Exporter l'image dans un format de fichier adapté pour la rendre conforme et utilisable en fonction de sa destination**
- **Maîtriser la retouche et apprendre à sublimer portraits et paysages**
- **Recadrer et redimensionner une image en choisissant la bonne résolution pour l'adapter à son usage et à sa destination**
- **Retoucher et corriger des éléments d'une image afin d'obtenir un rendu conforme aux bonnes pratiques visuelles**

# <span id="page-3-0"></span>PROGRAMME

Cette action de formation est une action concourant au développement des compétences réalisée suivant un format à distance.

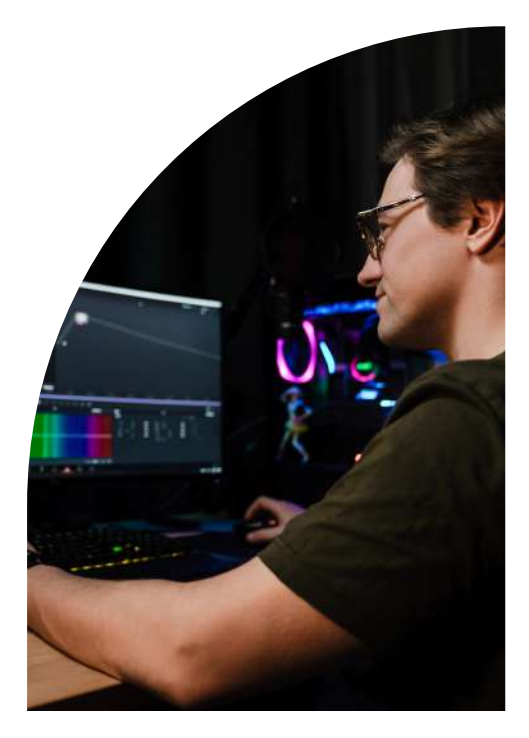

# DURÉE : 6 H PRÉSENTATION DE L'OUTIL PHOTOSHOP

- **Installation et démarrage :** Installation de Photoshop et création d'un nouveau document.
- **Interface et outils :** Exploration de l'interface utilisateur et présentation des outils principaux.
	- **Images et texte :** Techniques pour ouvrir/importer des images et gérer le texte.
	- **Gestion des calques :** Stratégies pour travailler efficacement avec plusieurs calques.
	- **Enregistrer et exporter :** Méthodes pour sauvegarder vos projets et exporter les images finales.

OBJECTIF : -

**Comprendre les aspects techniques d'une image. Créer des documents contenant différents types de calques et les exporter au bon format**

#### LA RETOUCHE PHOTO DURÉE : 4 H

- **Modification d'image :** Techniques de base pour modifier des images, incluant redimensionnement et recadrage.
- **Outils de sélection et teinte :** Utilisation des outils de sélection pour modifier teintes et couleurs, globalement et par zone.
- **Retouche photographique :** Méthodes avancées pour la retouche de photos, améliorant qualité et esthétique.
- **Effets et filtres :** Application d'effets et de filtres pour transformer l'apparence des images.
- **Recherche d'images :** Stratégies pour trouver des images adaptées à vos projets ou inspirations.

#### OBJECTIF : -

**Opérer des retouches avancées avec les outils adaptés. Modifier et retoucher une image. Utiliser les outils de sélection et des effets**

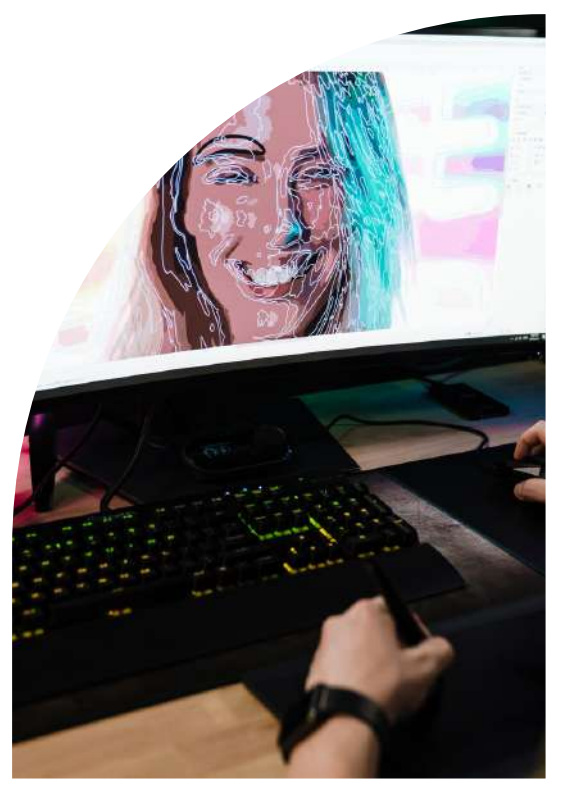

# PROGRAMME

Cette action de formation est une action concourant au développement des compétences réalisée suivant un format à distance.

# DURÉE : 4 H

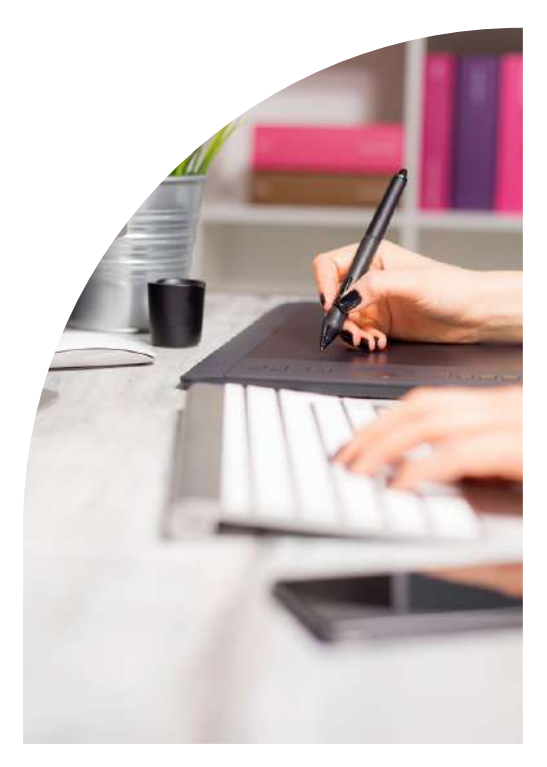

### LE TRAVAIL ET L'IMPORT DE L'IMAGE

- **Formes et couleurs :** Création et modification de formes, application et ajustement des couleurs.
- **Personnalisation de Photoshop :** Configuration des préférences pour optimiser le flux de travail.
- **Capture et importation :** Techniques pour capturer des écrans et les importer dans Photoshop.
- **Scannage haute résolution :** Conseils pour scanner des images à la résolution adéquate pour l'édition.
- **Gestion de projets :** Astuces pour organiser et sauvegarder efficacement vos travaux Photoshop.

#### OBJECTIF :

**Travailler les formes et les couleurs. Savoir scanner une image et importer une capture d'écran**

#### LES NOTIONS AVANCÉES DE PHOTOSHOP DURÉE : 6 H

- **Masques et couleurs :** Maîtrise des masques pour des retouches précises et manipulation avancée des couleurs.
- **Modes de fusion et raccourcis :** Utilisation des modes de fusion pour des effets créatifs et application de raccourcis pour une efficacité accrue.
- **Retouche RAW et netteté :** Techniques de retouche photo sur fichiers RAW et utilisation du filtre passe-haut pour améliorer la netteté.
- **Styles de calques et web :** Création et application de styles de calques pour enrichir le visuel, et préparation de fichiers pour intégration web.
- **Automatisations :** Configuration des actions automatisées pour optimiser les workflows répétitifs.

OBJECTIF : \_

**Créer des montages photo et des visuels professionnels**

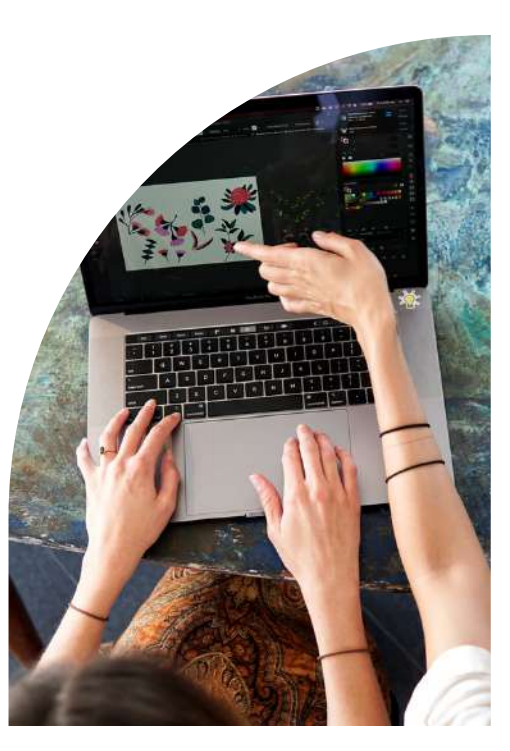

<span id="page-5-0"></span>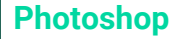

# UNE FORMATION PRATIQUE

Découvrez les atouts majeurs qui font de notre formation Photoshop la référence pour explorer cet outil complet.

### DES OUTILS ET TECHNIQUES UTILES AU QUOTIDIEN

Pour vous accompagner au mieux dans votre parcours, nous mettons l'accent sur des techniques et outils indispensables à maîtriser. Vous retrouverez ainsi au sein de votre formation :

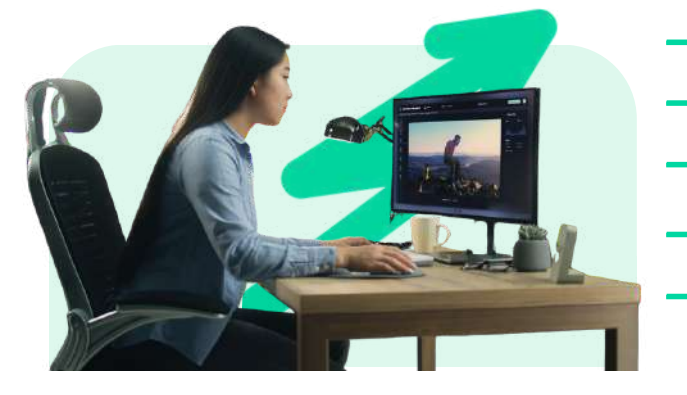

**Les raccourcis clavier La gestion des calques et des masques La recherche d'images pertinentes La personnalisation de l'espace de travail L'automatisation des workflows**

Maîtriser ces techniques vous permettre d'exceller rapidement dans la prise en main de cet outil de la suite Abode.

# LES SUPPORTS DE FORMATION

#### **Cours vidéo de haute qualité**

Plongez dans nos cours vidéo de haute qualité, disponibles 24h/24 pour un apprentissage efficace et une expérience d'apprentissage enrichissante.

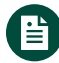

#### **Supports écrits téléchargeables**

Accédez à un condensé des informations des vidéos grâce à nos supports écrits téléchargeables, permettant une révision efficace où que vous soyez.

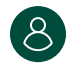

#### **Webinaires de formation**

Enrichissez votre expérience d'apprentissage avec nos webinaires interactifs ! Profitez de discussions et de conseils enrichissants pour élargir vos connaissances.

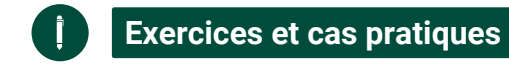

Mettez en pratique ce que vous avez appris avec nos exercices et cas pratiques conçus pour renforcer votre compréhension et affiner vos compétences.

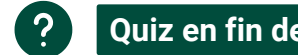

#### **Quiz en fin de module**

Mesurez votre compréhension avec nos quiz en fin de module, conçus pour vous autoévaluer et valider efficacement vos acquis.

# <span id="page-6-0"></span>NOTRE ACCOMPAGNEMENT

Découvrez l'accompagnement sur mesure de L'École Française conçu pour garantir votre réussite et faciliter votre parcours de formation.

# VOTRE COACH PERSONNEL CHEZ L'ÉCOLE FRANÇAISE

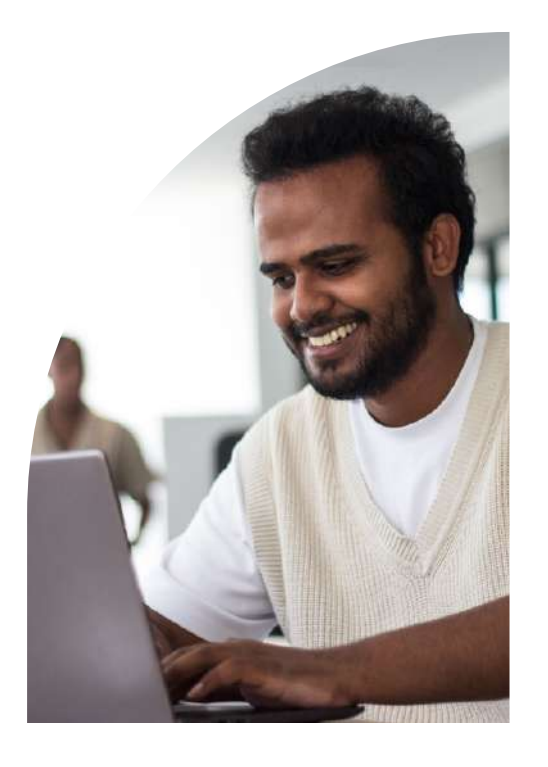

- **Onboarding :** Vous accompagne pour une prise en main réussie de la plateforme
- **Conseils méthodologiques :** Vous propose des conseils pour vous organiser et gérer votre temps
- **Interlocuteur de confiance :** Est à votre disposition pour résoudre toute difficulté rencontrée
- **Boost de motivation :** Intervient pour raviver votre motivation et maintenir le focus sur les objectifs
- **Suivi adaptatif :** Assure un suivi régulier et ajuste le soutien en fonction de vos besoins en évolution

#### MISSIONS

**Faciliter votre expérience d'apprentissage à nos côtés et vous guider vers la réussite de votre projet.**

## VOTRE MENTOR DÉDIÉ : UN PROFESSIONNEL DU SECTEUR

- **Conseils pro :** Vous partage des conseils et astuces basés sur une riche expérience dans le domaine
- **Évolution des compétences :** Revient sur les notions clés et donne des explications détaillées
- **Boost de motivation :** Écoute et encourage pour surmonter les moments de doute et de challenge
- **Sorientation carrière :** Informe et conseille pour aider à définir et à réaliser les objectifs professionnels
- **Retours continus :** Vous fait des retours réguliers et constructifs pour optimiser l'apprentissage

#### **MISSIONS**

**Vous projeter dans la réalité du secteur et partager des conseils clés pour réussir professionnellement.**

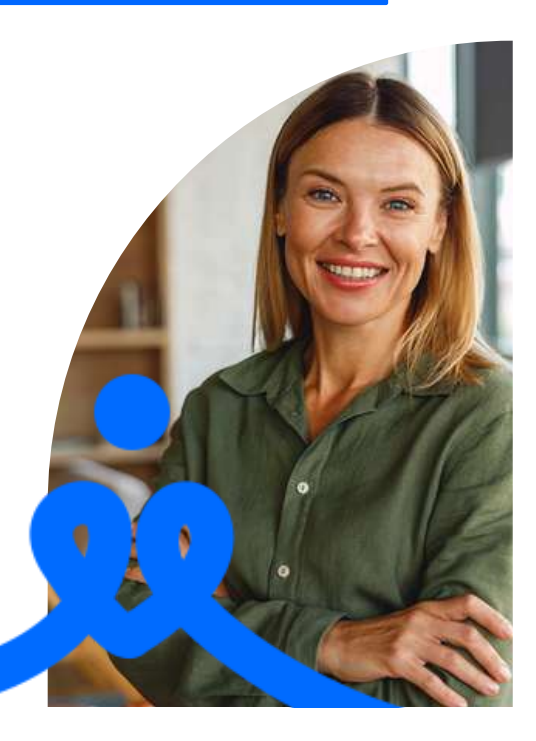

**Photoshop**

# COMPARATIF DE NOS OFFRES

Découvrez nos offres, élaborées pour répondre précisément à vos besoins et vous offrir une expérience d'apprentissage unique et de qualité, adaptée à votre projet.

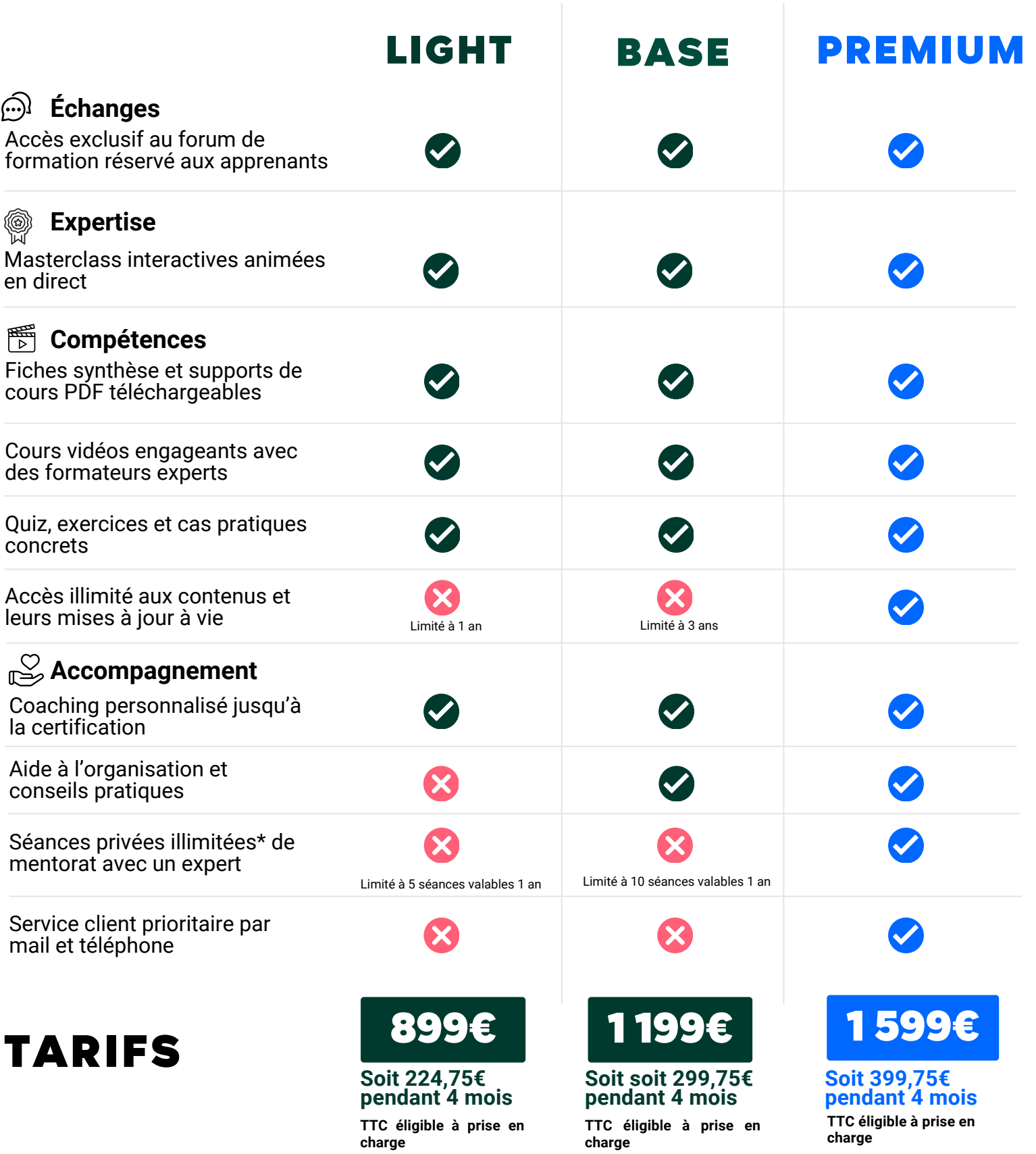

#### **Photoshop**

# VOTRE FORMATION AVEC NOUS

Unique sur le marché, notre formation en ligne combine des sessions en direct avec nos mentors, l'accès 24/7 à vos cours sur notre plateforme, un suivi personnalisé, et une communauté active, pour une expérience d'apprentissage riche et interactive.

### **ACCOMPAGNEMENT**

#### **Coaching personnalisé**

Profitez de l'accompagnement 100% sur mesure pour avancer sereinement dans votre formation.

#### **Mentorat illimité**

Profitez de séances privées avec un expert du secteur. Corrections d'exercices, révisions, projet professionnel, il vous guide vers la réussite.

#### **Service client prioritaire**

Un problème ? Une question ? Un besoin ? Obtenez une réponse dans les plus brefs délais par mail ou par téléphone.

### **ES COMPÉTENCES**

#### **Cours vidéo accessibles à vie**

Accédez à vos contenus de formation en illimité et l'ensemble de leurs mises à jour à vie

#### **Fiches de synthèse**

Retrouvez des fiches de synthèse pour les notions importantes de votre formation.

#### **Approche pratique**

Entraînez-vous grâce aux nombreux exercices, quiz et cas pratiques disponibles

### ÉCHANGES

#### **Communauté d'apprenants**

Rejoignez notre forum privé pour échanger avec les autres apprenants et profitez d'actualités sur votre formation.

### EXPERTISE

#### **Masterclass interractives**

Vivez des moments d'échanges avec un professionnel du secteur autour de thématiques clés en lien avec votre formation.

#### **LES FINANCEMENTS**

Pour faciliter l'accès à nos formations, **plusieurs financements** sont à votre disposition. **Vous pouvez choisir de financer votre formation par :**

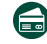

**Carte bancaire en mensualités**

- **Votre entreprise grâce à son Plan de Formation ou son Opérateur de compétences**
- **Ce** 
	- **Les organismes publics comme Pôle Emploi**

**Votre Compte Personnel de Formation (CPF)**

# <span id="page-9-0"></span>MODALITÉS

# MODALITÉS D'ASSISTANCE DU STAGIAIRE LORS DE LA SÉQUENCE DE FORMATION RÉALISÉE À DISTANCE

#### **1- Les compétences et les qualifications des personnes chargées d'assister le bénéficiaire de la formation**

- **Florence Gilbert-Tersiguel :** Master of Science in Management Kedge Business School, spécialisation Marketing Management, Directrice de la formation de L'École Française, accompagnée de son équipe pédagogique.
- **Sibel Yener :** Maîtrise Commerce international, IAE Perpignan, Directrice des consultants pédagogiques de l'École Française, assistée d'une équipe de conseillers experts métiers dédiés par parcours de formation.

#### **2- Les modalités techniques selon lesquelles le stagiaire est accompagné ou assisté, les périodes et les lieux mis à sa disposition pour s'entretenir avec les personnes chargées de l'assister ou les moyens dont il dispose pour contacter ces personnes**

Pendant toute la durée de la formation, le stagiaire est accompagné dans tous les cas via la messagerie intégrée à la plateforme e-learning de L'École Française.

Il peut également solliciter un accompagnement technique ou pédagogique par e-mail à l'adresse : support@lecolefrancaise.fr. Le stagiaire peut solliciter un ou plusieurs rendez-vous personnalisés avec un professionnel expert via la plateforme Calendly intégrée dans la plateforme e-learning. Les conditions d'accès dépendent de la formule tarifaire BASE, ou PREMIUM que le Stagiaire a choisie.

Les professionnels experts disposent des qualités suivantes : fibre pédagogique, aisance orale, écrite et relationnelle, expertise métier.

#### **3- Les délais dans lesquels les personnes en charge de son suivi sont tenues de l'assister en vue du bon déroulement de l'action, lorsque cette aide n'est pas apportée de manière immédiate.**

Dans tous les cas, une assistance sera apportée au stagiaire dans un délai de maximum de 7 jours après l'envoi d'un e-mail à l'adresse suivante : support@lecolefrancaise.fr

Le délai d'assistance pourra être plus rapide en fonction de la formule tarifaire BASE, ou PREMIUM.

# ÉVALUATION DES RÉSULTATS ET MODALITÉS DE SUIVI DE L'ACTION DE FORMATION

Chaque complétion d'un chapitre (ex : cours vidéo) de la plateforme de formation à distance est enregistrée et conservée dans la base de données MySQL de la plateforme. Un rapport nominatif peut être édité à tout moment pour vérifier l'assiduité et la complétion des chapitres, et suivre l'exécution de l'action.

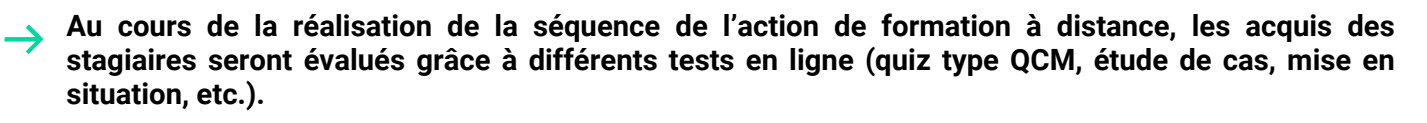

**Des e-mails de relance pourront également être adressés au Stagiaire, lorsque celui-ci n'aura pas exécuté la totalité de l'action de formation.**

# MODALITÉS

# MODALITÉS DE SANCTION DE L'ACTION DE FORMATION

#### **1- Certificateur et certification professionnelle**

- **Certificateur : ISOGRAD**
- **Certification professionnelle : « Tosa Photoshop » ([RS6204\)](https://www.francecompetences.fr/recherche/rs/6204/)**

#### **2- Modalités d'inscription aux épreuves du bloc de compétences de la certification professionnelle**

Dès que le Stagiaire termine sa formation, il pourra se créer un compte sur Macertification.org afin d'accéder à l'épreuve de certification.

Le tarif de passage de la certification professionnelle est inclus dans le prix de la formation.

Il est à noter que tout apprenant, qui aurait suivi la formation à distance, peut s'inscrire aux épreuves conduisant à cette certification.

#### **3- Modalités d'évaluation lors des épreuves**

- L'examen comporte 35 questions
- La durée est limitée à 60 minutes, soit 1h

Le passage peut se faire en centre agréé Tosa ou à distance\* (solution d'esurveillance intégrée ou visioconférence)

Le certificat numérique est valable 3 ans

Il n'y a pas d'échec car tous les points mènent à un niveau (cf. ci-dessous)

Pour chaque niveau ci-dessous, il y a des compétences attestées :

- Niveau initial (score TOSA 1 à 350)
- Niveau basique (score TOSA 351 à 550)
- Niveau opérationnel (score TOSA 551 à 725)
- Niveau avancé (score TOSA 726 à 875)
- Niveau expert (score TOSA 876 à 1 000)

À savoir : avec plusieurs milliers de questions disponibles, chaque test TOSA est unique et s'adapte progressivement au niveau du candidat. Les questions sont posées sous forme de QCM et d'activités interactives, ainsi que d'exercices à réaliser directement dans le logiciel

#### **4- Document délivré après le passage du bloc de la certification professionnelle**

Un certificat numérique est délivré dans les 5 jours suivant le passage de l'épreuve, si le candidat a obtenu un score supérieur à 551.

En deçà, une attestation de passage est envoyée. Ces résultats sont valables 3 ans.

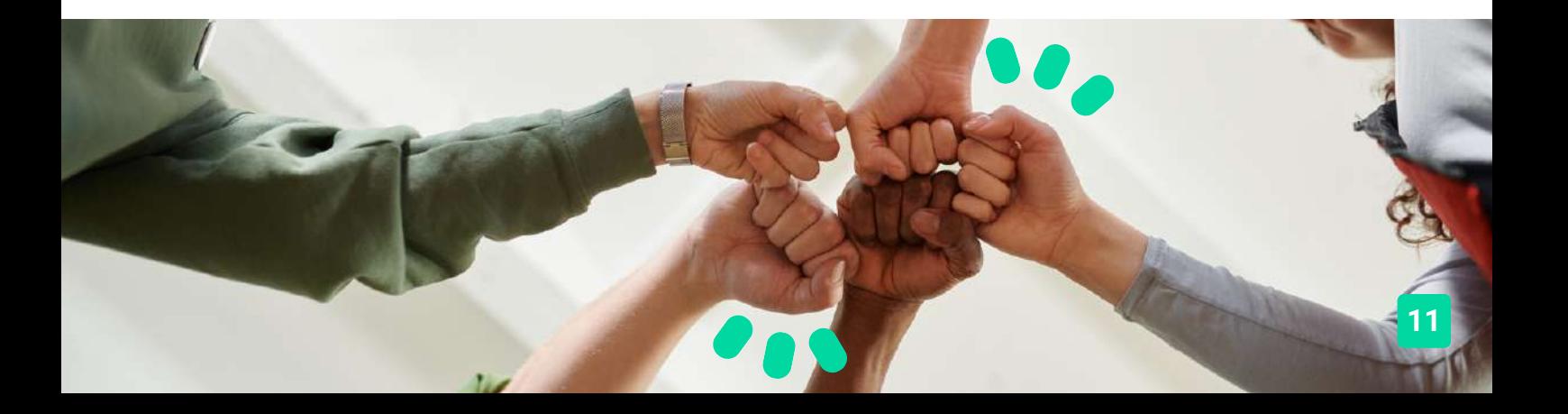

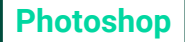

# ACCESSIBILITÉ HANDICAP

Nos formations sont accessibles aux personnes en situation de handicap physique à la condition qu'elles puissent utiliser un ordinateur, une tablette et/ou un smartphone.

Les personnes malentendantes et malvoyantes ne pourront toutefois pas bénéficier, de manière autonome, de l'ensemble des services proposés :

 $\rightarrow$  Les personnes malentendantes ne pourront pas exploiter l'audio de nos contenus vidéo et les formats podcast quand ils sont proposés, ni bénéficier des rendez-vous téléphoniques avec nos mentors.

**Resteront accessibles : les visuels de nos contenus vidéos, nos supports de formation écrits (qui, selon le type de formation choisie, peuvent couvrir plus de 80% des contenus vidéo) et la réalisation des quiz en ligne nécessaire à la réalisation de la formation.**

 $\rightarrow$  Les personnes malvoyantes ne pourront pas exploiter les visuels de nos contenus vidéo et nos supports de formation écrits, ni réaliser les quiz en ligne sans être accompagnées. **Resteront accessibles : l'audio de nos contenus vidéo, les formats podcast quand ils sont proposés et les rendez-vous téléphoniques avec nos mentors.**

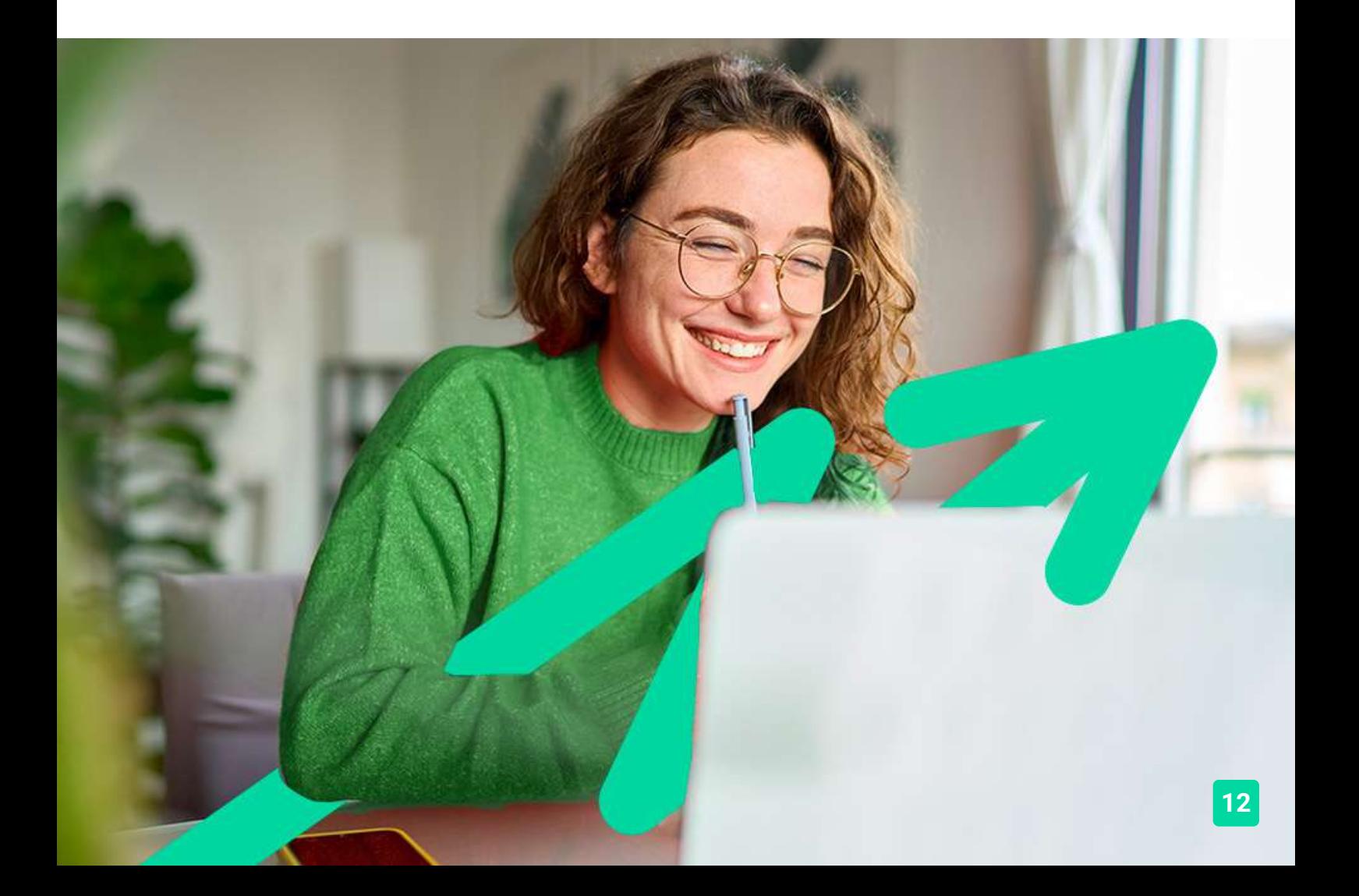

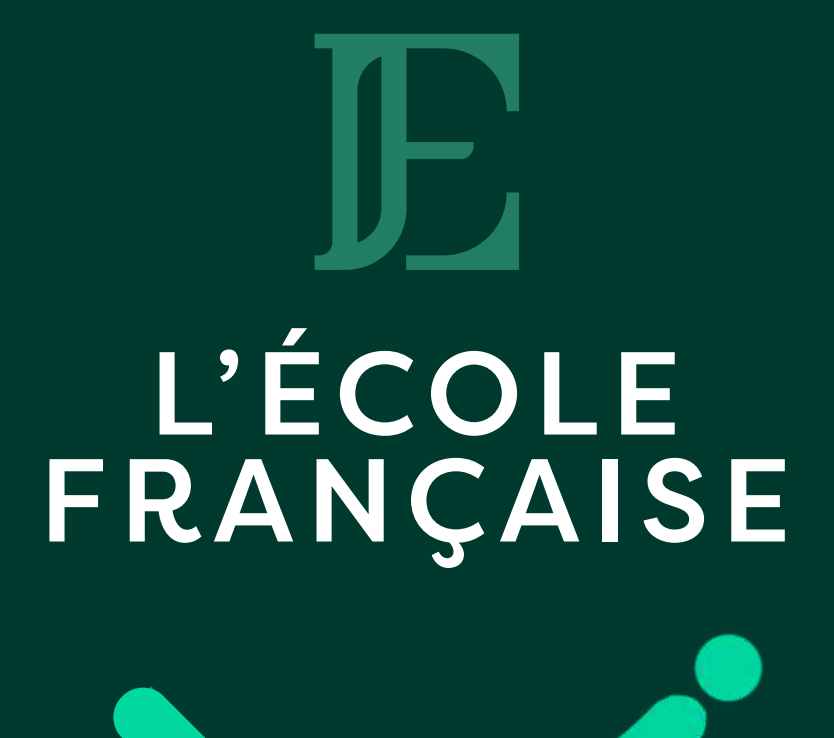

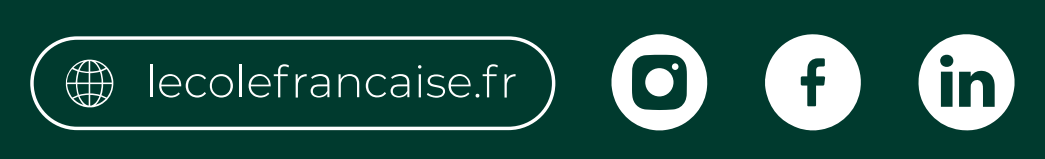